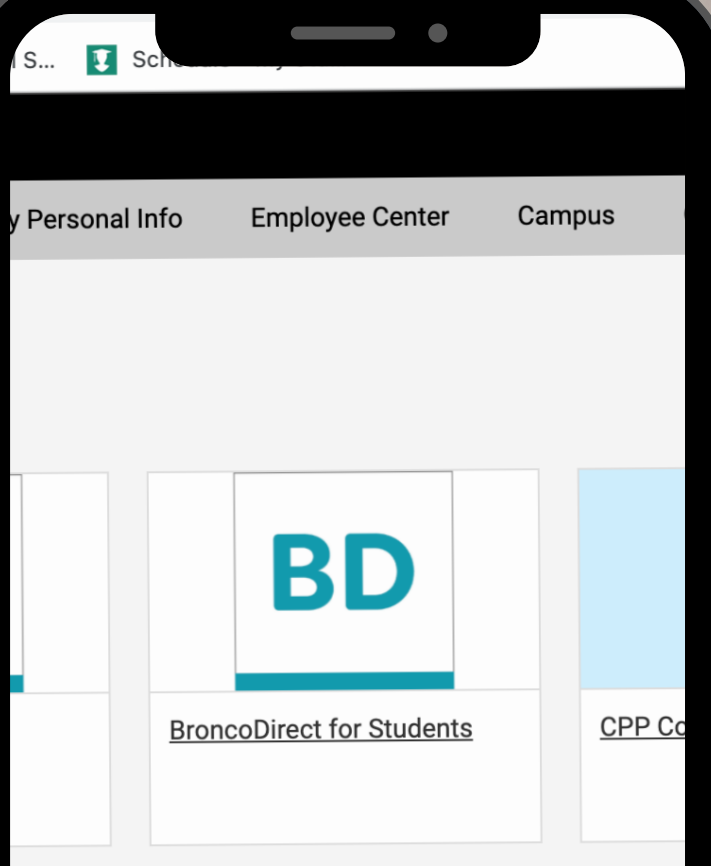

s a reminder for our graduating students t the degree awarding process. The Registrar's e will work on awarding degrees all summer, ou'll receive an email when your degree has awarded. Review the Steps to Senior Success ite for more information.

**Happy** 

you at events

How to Change your Program to Open University

> QUESTIONS? CONTACT CPGEREG@CPP.EDU

#### mycpp

**M** Books Q Ail

E NOWS  $\oslash$  Shopping

About 86,400 results (0.33 seconds)

https://my.cpp.edu

## **MyCPP - Cal Poly Pomona**

No information is available for this page. Learn why You've visited this page many times. Last vilt: 6/

#### **Campus**

Add/Drop Period - Summer 2022 [2,1d 5-Week

More results from enployed

https://www.cpp.edu > student-gateway

#### **Students - Cal Poly Pomona**

Online Engagement & Support · Academic & Stu Canvas · General Resources · Admissions · Aca You've visited this page many times. Last visit: 6/

https://www.cpp.edu

## **Cal Poly Pomona**

Orientation begins in June for new freshman a **Students Current Students Faculty & Staff Alur** 

# **Navigate to** https://my.cpp.edu

## QUESTIONS? CONTACT CPGEREG@CPP.EDU

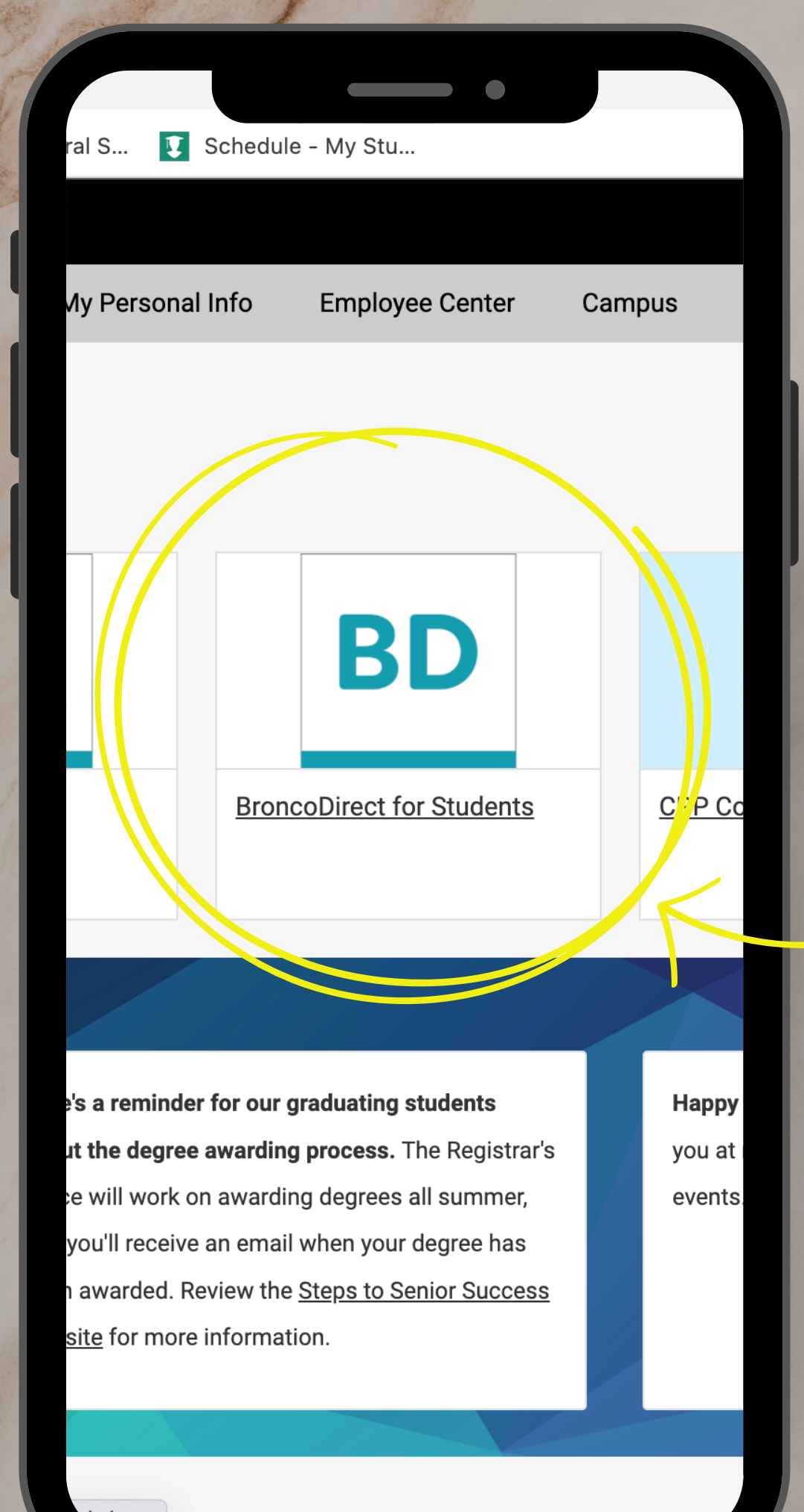

# Select **BroncoDirect** for Students

## QUESTIONS? CONTACT CPGEREG@CPP.EDU

ncoDirect

 $\mathcal{P}$ 

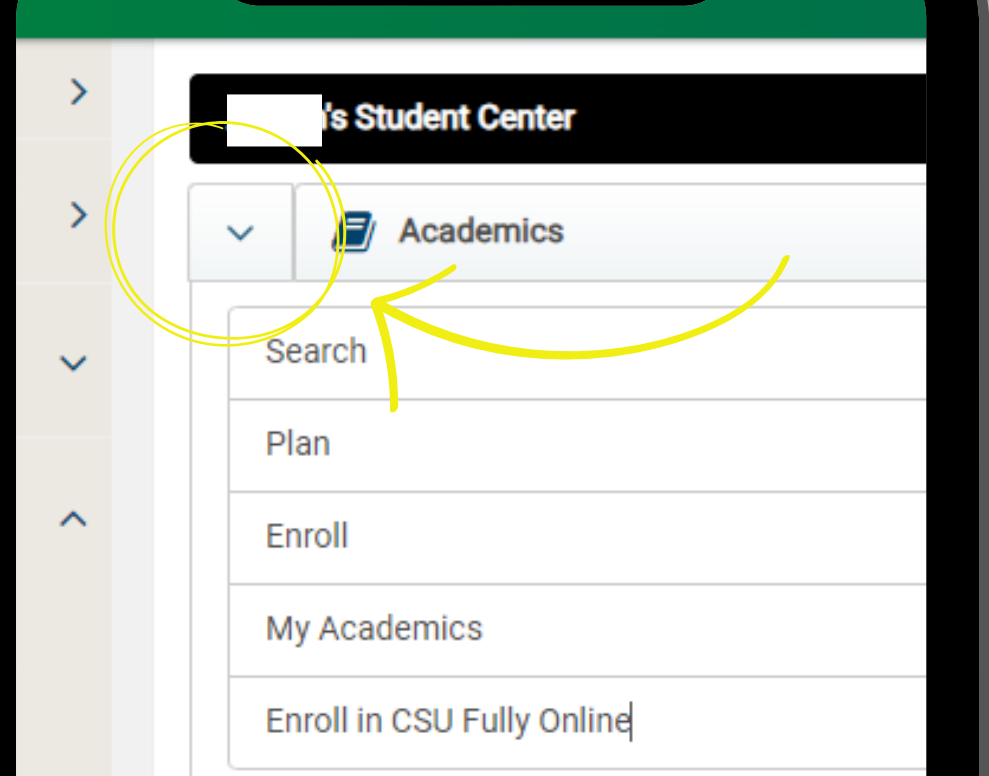

 $\bigcap$ 

In student center: select the down arrow next to academics

QUESTIONS? CONTACT CPGEREG@CPP.EDU

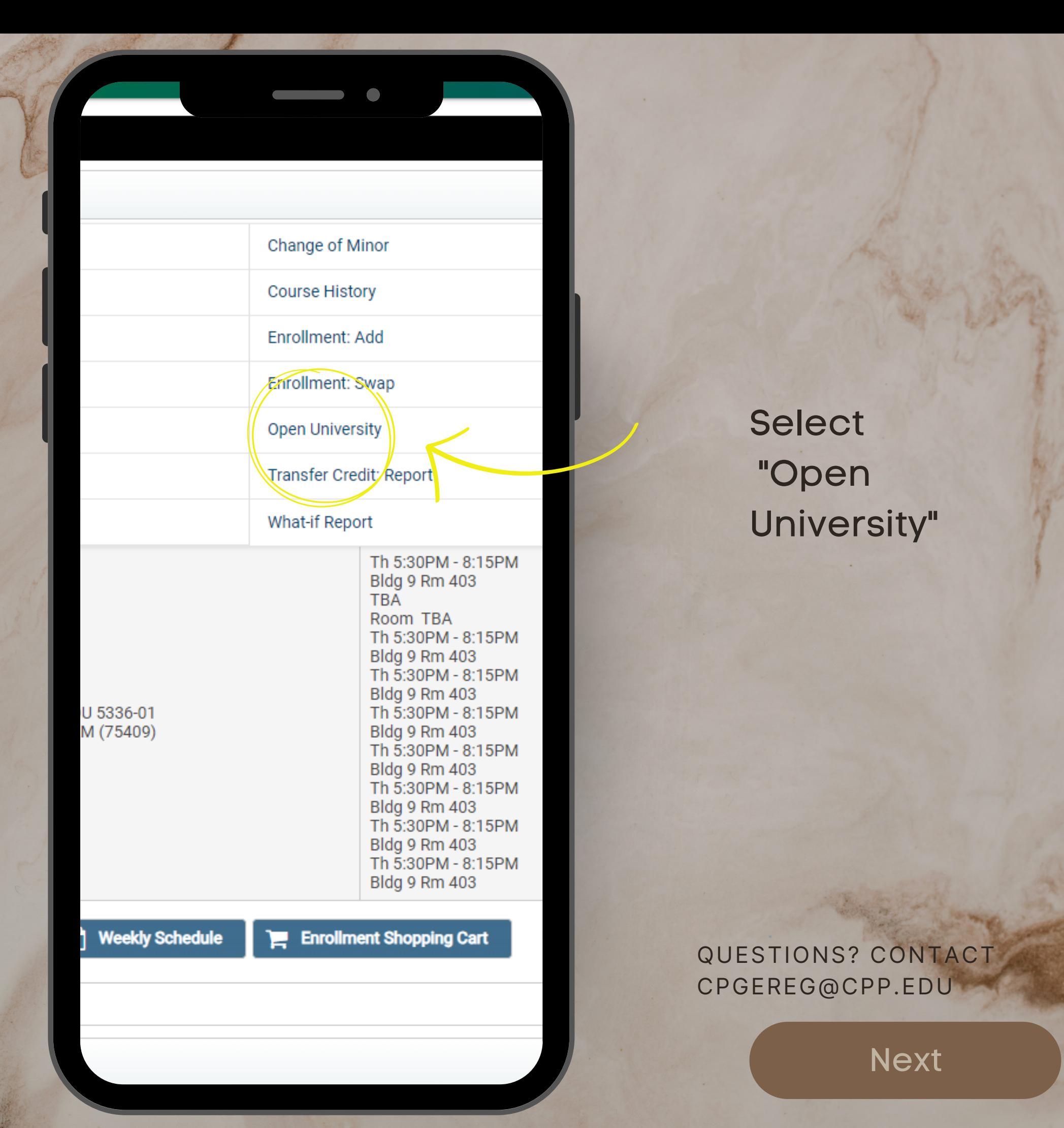

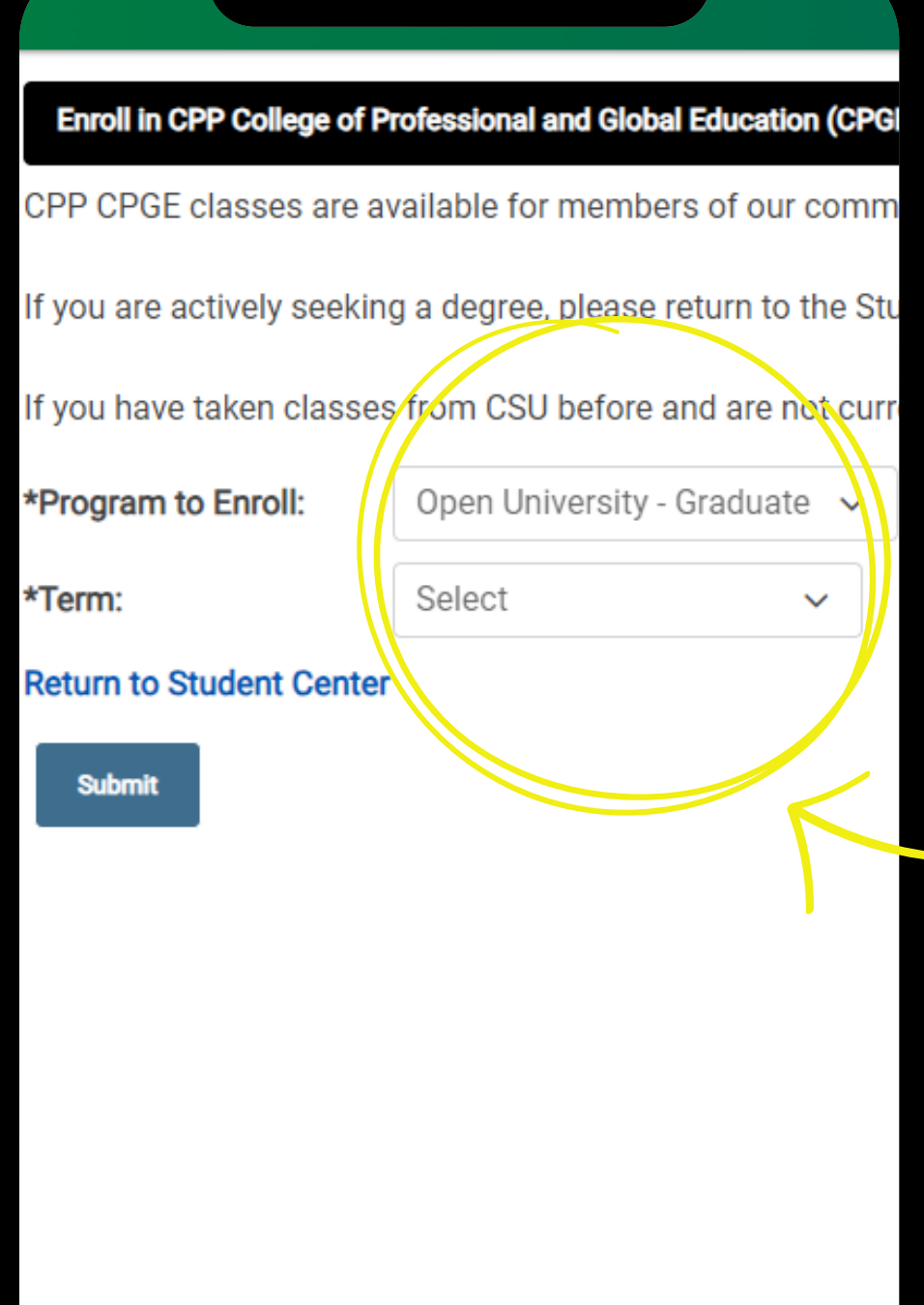

Select Graduate or Undergraduate, then choose the term.

QUESTIONS? CONTACT CPGEREG@CPP.EDU